#### DHCPKIT An IPv6 DHCP Server Framework

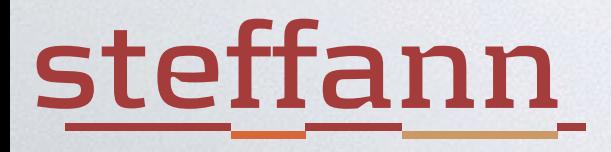

#### IT STARTED WITH:

- •I was doing a project at Solcon (Dutch ISP)
	- Deploying IPv6 for FttH customers
	- Static /56 prefix per connection
	- Provisioning to CPE with IPv6 DHCP-PD
	- Connections identified by Remote-ID (RFC 4649)

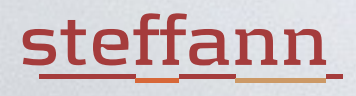

## LOOKING FOR A DHCP SERVER

- •Existing DHCPv6-PD servers good at "Dynamic"
	- But we just want static prefixes per remote-id
	- So first configure dynamic pools, and then add configuration to prevent dynamic assignments and make everything static again
- Maturity and stability not as good as we hoped
	- You don't want your DHCP server to commit suicide when encountering something it doesn't expect

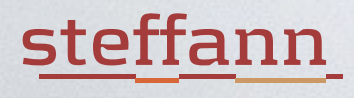

# WHEN YOU CAN'T FIND EXISTING SOLUTIONS…

- You write your own...
	- ... make it available under an open source license (GPLv3)
	- ... talk about it at RIPE meetings
	- because this might be useful to other people

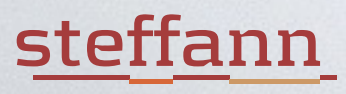

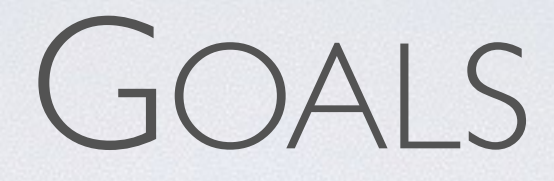

- •I wanted something flexible
- •Easy to adapt to different requirements
- •Easy to configure and use
- •Performance wasn't a big issue (yet)

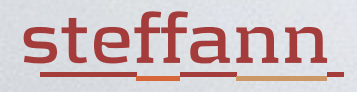

#### THE RESULT

- •DHCPv6 server and library for Python 3.4+
- The basic server process handles initialisation, sockets, parsing and generating packets etc.
	- And nothing else...
	- It's a framework :-)
	- Incoming messages are dispatched to handlers

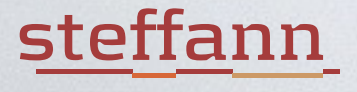

## WHAT IT DOES:

- It receives DHCPv6 requests
- •And lets you construct any response you want
	- Just requires a bit of code to put DHCPv6 Options in the response
	- Code for many common options already included

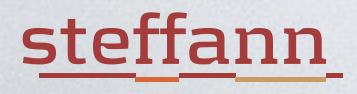

## WHAT HANDLERS?!

- •Currently two message handlers:
	- The standard handler implements the basics of RFC 3315
	- Another one just dumps incoming messages on stdout
	- And if you want something different it's very easy to implement

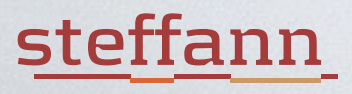

#### THE STANDARD MESSAGE HANDLER

- •Wraps the incoming message in a transaction bundle which contains the incoming message and the response-under-construction
- •Calls a bunch of option handlers which do the real work
- •Returns response to server so it can send it

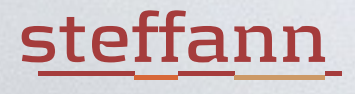

### THOSE OPTION HANDLERS…

- This is where all the real work happens
	- ServerIdOptionHandler: check if client asks for specific server, and stop when that server isn't us
	- ClientIdOptionHandler: copy client's DUID to response
	- UnansweredIAOptionHandler: answer IA\_NA and IA\_TA if no other handler provided addresses
	- RecursiveNameServersOptionHandler: provide DNS info
	- $\cdot$  Etc...

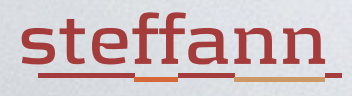

# AND THE MOST INTERESTING OPTION HANDLERS…

- Implementing IA\_NA, IA\_TA and IA\_PD
- •Currently one simple implementation
	- Hand out static IA\_NA and IA\_PD based on DUID, interface-id or remote-id
	- Data in a CSV file, DBM file or SQLite database
- But other implementation are easy to write
	- Already got asked about integrating with Apache CloudStack

#### steffann

# AND THAT IS ENOUGH FOR A SMALL ISP DEPLOYMENT

- •This is running for a pilot project at Solcon
- •Provisioning for pilot:
	- Export a new CSV file from the customer database
	- $\cdot$  kill -HUP  $<$ pid $>$
- •Production provisioning:
	- Export a new CSV file from the customer database
	- ipv6-dhcp-build-sqlite <csv-file> <sqlite-file>

#### steffann

## SOME CONFIGURATION DETAILS

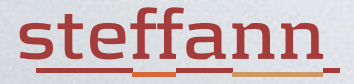

#### MAIN CONFIGURATION (SIMPLIFIED A BIT, BUT YOU GET THE IDEA)

```
[interface eth1]
global-unicast-addresses = all
multicast = no
```

```
[option preference]
preference = 255
```

```
[option CSV-Based-fixed-assignment 2001:9e0:xyz::/64]
assignments-file = assignments.csv
```

```
[option RecursiveNameServers]
server-address-1 = 2001:9e0:4:32::3
server-address-2 = 2001:9e0:1:101::3
```

```
[option NTPServers]
server-address-1 = 2001:9e0:4:32::250
```
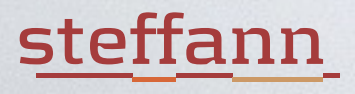

#### ASSIGNMENTS.CSV

id,address,prefix remote-id-str:3561:CUST1,,2001:9e0:xyz:0100::/56 remote-id-str:3561:CUST2,,2001:9e0:xyz:0200::/56 remote-id-str:3561:CUST3,,2001:9e0:xyz:0300::/56 remote-id-str:3561:CUST4,,2001:9e0:xyz:0400::/56 remote-id-str:3561:CUST5,,2001:9e0:xyz:0500::/56 remote-id-str:3561:CUST6,,2001:9e0:xyz:0600::/56

- •No IA\_NA, only IA\_PD
	- The WAN link is unnumbered from the user's point of view in this example

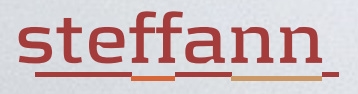

### AFTER WE STARTED USING IT…

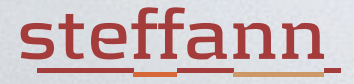

#### KEEPING AN EYE ON THINGS

- Reading log files is boring...
- Write a new looking glass handler in a few hours!
	- At pre-handling capture the incoming request
	- At post-handling capture the outgoing response
	- Spawn a separate process that stores the last request and response per customer in a database
	- Add a simple (e.g. Django) view on that database for the NOC

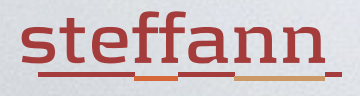

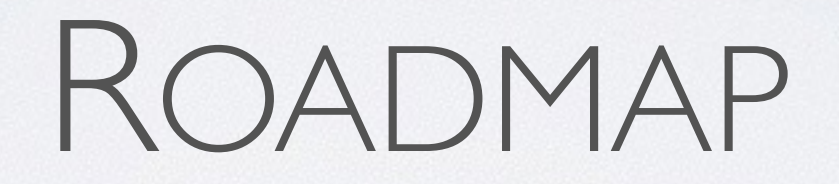

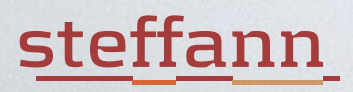

#### INTENTION

- •Keep developing this, adding more handlers and tools to the base set
- Hope that this is useful to others as well
	- ISPs, CPE testing, etc...
- •Asked for some funding from SIDN Fund

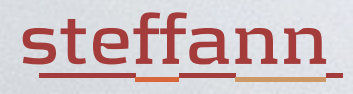

#### ROADMAP

- •Performance improvements
- More documentation [\(https://dhcpkit.readthedocs.org\)](https://dhcpkit.readthedocs.org)
- More unit tests [\(https://travis-ci.org/sjm-steffann/dhcpkit\)](https://travis-ci.org/sjm-steffann/dhcpkit)
- Better test coverage ([https://coveralls.io/github/sjm-steffann/dhcpkit\)](https://coveralls.io/github/sjm-steffann/dhcpkit)
- Implement more DHCP options and handlers
	- e.g. get assignments from RADIUS

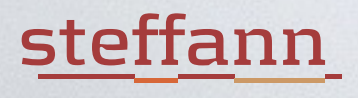

#### LINKS

- Code: <https://github.com/sjm-steffann/dhcpkit>
- Documentation: <http://dhcpkit.readthedocs.org>
- Releases: <https://pypi.python.org/pypi/dhcpkit>
	- "pip install dhcpkit"

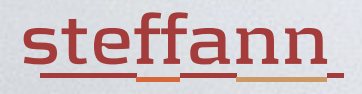

# BASIC OPTION AND BASIC OPTION AND HANDLER STRUCTURE

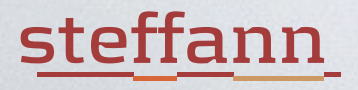

#### BASIC OPTION IMPLEMENTATION

```
class Option(ProtocolElement):
    def __init (self, ...):
 ...
    def load_from(self, buffer, offset, length):<br>
self.xyz = ...
     def save(self):
          return bytes(...)
     def validate(self):
 ...
                                     An option class is just a 
                                      representation of bits 
                                      on the wire, in an easy 
                                          to use format
```
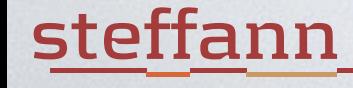

# HOW DOES AN OPTION HANDLER WORK?

class OptionHandler: @classmethod def from config(cls, seedone. Add options to  $ie$ ): ... def pre(self, bundle: Clean up before sending aller ... def handle(self, bund ... def post(self, bundle: Tr ... response. Commit offered a the addresses to storage etc. 5t, decide if we need to handle it This is where the work is done. Add options to response, determine which

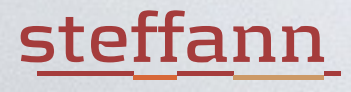

# WHAT DOES THAT TRANSACTION BUNDLE DO?

- •Contain request and response
- Handle relay message wrappers
	- Split on incoming message, re-wrap on outgoing message
- Keep track of handling status
	- Which IA\_NA/IA\_TA/IA\_PD options have been handled?
	- Are all handlers willing to participate in rapid commit

#### steffann